## SAP ABAP table GHO\_S\_SP\_HT\_CUST {SP: Heater Treater Customizing}

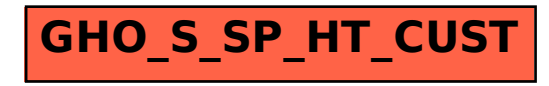